Przyjmij, że wszystkie ściany budynku są wykonane z pustaków Porotherm: ściany zewnętrzne jednowarstwowe o grubości 440 mm, ściany wewnętrzne konstrukcyjne - o grubości 250 mm, działowe o grubości 120 mm. Otwory okienne w pomieszczeniach mieszkalnych mają wysokość 1500 mm, parapety zlokalizowane są na wysokości 850 mm od poziomu posadzki. W pomieszczeniach sanitarnych i gospodarczych wysokość otworów okiennych wynosi 600 mm, zaś parapety znajdują się na wysokości 1750 mm. Szerokości okien są różne w zależności od usytuowania. Szerokość drzwi zewnętrznych wynosi 1000 mm, szerokości drzwi wewnętrznych 900 mm (wszystkie podane wymiary okien i drzwi są wymiarami koordynacyjnymi). Kanały kominowe zaprojektuj z typowych pustaków kominowych lub cegły pełnej.

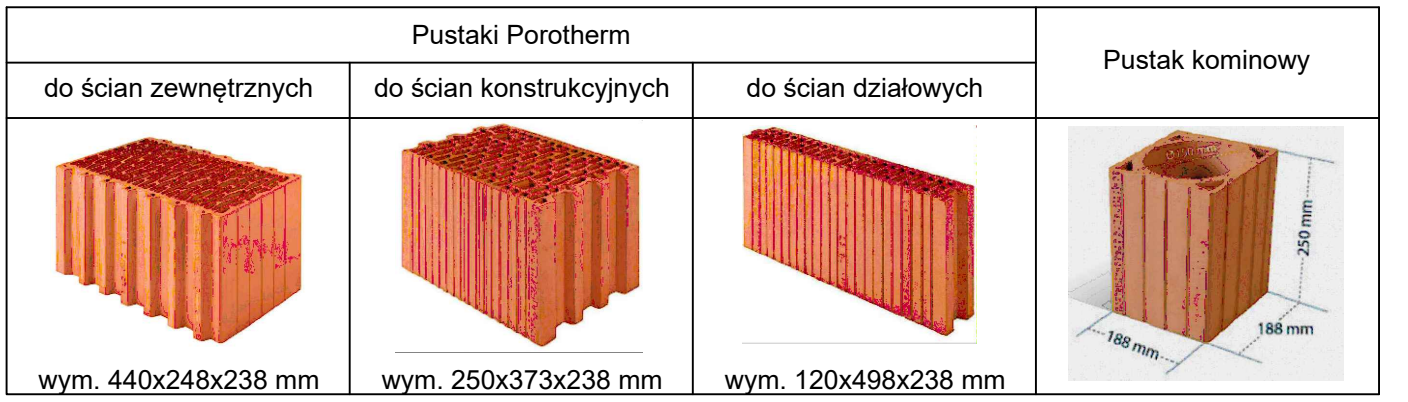

Rysunek powinien zostać wykonany przy zastosowaniu przygotowanego uprzednio szablonu arkusza formatu A2, a następnie wydrukowany do formatu PDF.

Wykonanie rysunku powinno obejmować następujące etapy:

- 1. Naniesienie osi i oznaczeń siatki projektowej.
- 2. Narysowanie przekrojów ścian, rozmieszczenie otworów okiennych i drzwiowych oraz przewodów kominowych.
- 3. Wstawienie i dostosowanie oznaczeń stolarki okiennej i drzwiowej.
- 4. Wstawienie oznaczeń urządzeń sanitarnych i grzewczych.
- 5. Skonstruowanie rzutów schodów wewnętrznych i zewnętrznych.
- 6. Zwymiarowanie obiektu z uwzględnieniem specyficznych zasad wymiarowania na rysunkach architektoniczno - budowlanych (skalę opisu przyjąć jako 1:50)
- 7. Wstawienie do rysunku tabelek z opisami pomieszczeń oraz dostosowanie ich treści.
- 8. Wstawienie oznaczenia określającego strony świata, oznaczenia wejścia do budynku oraz oznaczeń rzędnych charakterystycznych poziomów.
- 9. Uzupełnienie tabeli.
- 10. Wstawienie rzutni do układu i określenie podziałki rzutni jako 1:50.
- 11. Wydrukowanie rysunku do PDF (czarno-biały).
- 12. Przesłanie pliku z wydrukiem (pdf) na platforme e-learningową.